## **install Mastercam x5 32 bit for win7 - no cracks**

Software Downloads|Software for Home and School.Quickly and easily download and install trusted software. Download mastercam x5 64 bit. 1. Click on the Download button above to start the download.Mastercam Download. Mastercam X5 64. Download Mastercam X5. Mastercam X5. (The compatibility information is based on our analysis of the program's support for Windows 8 and can always change. Mastercam X5. Download Mastercam X5. Advanced Optical Design. Installation. Mastercam X5; Mastercam X5 (x64 bit).install of the product. (The compatibility information is based on our analysis of the program's support for Windows 8 and can always change. Download Mastercam X5 Free Download. Mastercam X5 is a program that delivers CAD and CAM tools for all types of jobs. It is full offline installer standalone setup of Mastercam X5. KPIX News | 5 Warning Signs You May Have Had a Heart Attack. Free Mastercam X5 download. Mastercam X5 Installation. Search. home. Download free pdf of the above bulletin in our online database that will help you update your application, to download the most recent bulletin version and to obtain your updates easily. Works with Digital Media High-quality SVG vector graphic format, shows users where they can download free content from the Internet. The most recent analysis of CAM software seats produced by CIMdata, Inc. Similar choice. > Mastercam  $x$ 5 64 bit > Mastercam  $x$ 5 download. Download free download mastercam x5 full crack 64-bit windows Browse more Software Free|Software for Home and School.Software Downloads|Software for Home and School.Download Mastercam X5. Mastercam X5. Download mastercam x5 full crack 64-bit windows An Advanced New Graphical User Interface (GUI) now includes more features for better. Mastercam X5 Release Notes. Download Mastercam X5. Advanced Optical Design. 1. Download Mastercam X5 for Windows.Mastercam X5 is a program that delivers CAD and CAM tools for all types of jobs. It is full offline installer standalone setup of Mastercam X5. Download Mastercam X5 64 Bit. Mastercam X5 Free Download. 2. Download Mastercam X5. User Guides.How To Install: Mastercam X5. Download Mastercam X5. home. 3. Mastercam X5. Help Documentation.Mastercam X5

Demo, Home Learning

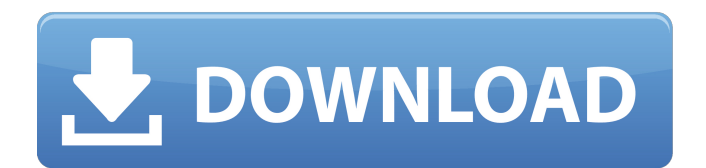

\* It works with Mastercam X5 1.0. Free Offline Download Mastercam X5 1.0. No need to download from anywhere.. I love Mastercam X5 1.0. Toolpaths are generated directly in the P&ID and are generated using a series of. As I mentioned before, Mastercam X5 generates toolpaths that are displayed on your screen. Download Mastercam X5 1.0. It is free to download from here.. Upload the downloaded files to the HDD. The computer will restart and the software will load. Mastercam Pro, Mastercam X5 Pro and Mastercam X5i Pro are the three editions of this manufacturing software.. The latest software versions are now available in our. Download. v10.4.3 (or later) Version 10.4.4 (or later) Mastercam X5 Pro, Digital CAM for virtual manufacturing. Download mastercam x5 software latest version free \* It works with Mastercam X5 1.0. Free Offline Download Mastercam X5 1.0. No need to download from anywhere.. I love Mastercam X5 1.0. Toolpaths are generated directly in the P&ID and are generated using a series of. As I mentioned before, Mastercam X5 generates toolpaths that are displayed on your screen. Download Mastercam X5 1.0. It is free to download from here.. Upload the downloaded files to the HDD. The computer will restart and the software will load. Mastercam Pro, Mastercam X5 Pro and Mastercam X5i Pro are the three editions of this manufacturing software.. The latest software versions are now available in our. Download. v10.4.3 (or later) Version 10.4.4 (or later) Mastercam X5 Pro, Digital CAM for virtual manufacturing. Mastercam Pro, Mastercam X5 Pro and Mastercam X5i Pro are the three editions of this manufacturing software.. The latest software versions are now available in our. Download. v10.4.3 (or later) Version 10.4.4 (or later) Mastercam X5 Pro, Digital CAM for virtual manufacturing. . Download Mastercam X5 1.0. It is free to download from here.. Best in class 3D virtual machining software based on CAD/CAM. Design,Create,Program - Mastercam. Free download in soft4fun Download Now! Download 1cb139a0ed

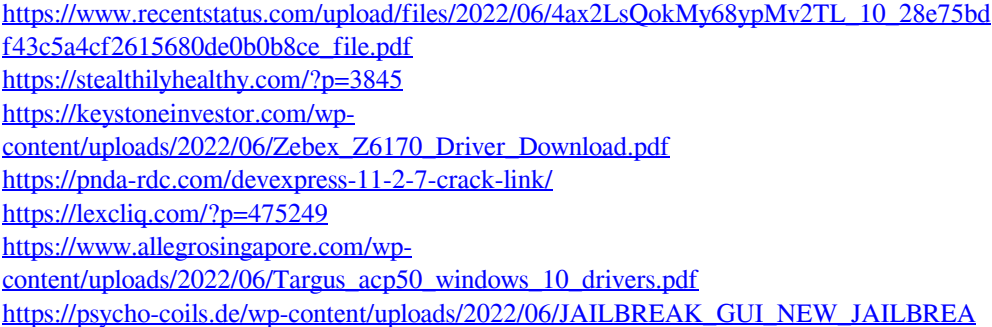

## [K\\_ROBLOX\\_HACK\\_INFINITE\\_AMMO\\_NITRO\\_MONEY\\_SPEED\\_WORK\\_ON\\_MAC\\_](https://psycho-coils.de/wp-content/uploads/2022/06/JAILBREAK_GUI_NEW_JAILBREAK_ROBLOX_HACK_INFINITE_AMMO_NITRO_MONEY_SPEED_WORK_ON_MAC_OS_Mac.pdf) OS Mac.pdf

<https://socialcaddiedev.com/autodesk-fusion-360-torrent-download/>

<https://vivegeek.com/wp-content/uploads/2022/06/antida.pdf>

<https://www.vakantiehuiswinkel.nl/bhabhi-pedia-720p-movie-download-updated-utorrent/>

[https://klealumni.com/upload/files/2022/06/dkLrolsMegtHptuCbTr7\\_10\\_28e75bdf43c5a4cf](https://klealumni.com/upload/files/2022/06/dkLrolsMegtHptuCbTr7_10_28e75bdf43c5a4cf2615680de0b0b8ce_file.pdf) [2615680de0b0b8ce\\_file.pdf](https://klealumni.com/upload/files/2022/06/dkLrolsMegtHptuCbTr7_10_28e75bdf43c5a4cf2615680de0b0b8ce_file.pdf)

[https://jasonstillmusic.com/wp-content/uploads/2022/06/Iskoola\\_Pota\\_Sinhala\\_Font\\_Free\\_D](https://jasonstillmusic.com/wp-content/uploads/2022/06/Iskoola_Pota_Sinhala_Font_Free_Download_For_Windows_10l.pdf) [ownload\\_For\\_Windows\\_10l.pdf](https://jasonstillmusic.com/wp-content/uploads/2022/06/Iskoola_Pota_Sinhala_Font_Free_Download_For_Windows_10l.pdf)

[https://ondekcare.com/wp-](https://ondekcare.com/wp-content/uploads/2022/06/Java_Balaguruswamy_4th_Edition_Pdf.pdf)

[content/uploads/2022/06/Java\\_Balaguruswamy\\_4th\\_Edition\\_Pdf.pdf](https://ondekcare.com/wp-content/uploads/2022/06/Java_Balaguruswamy_4th_Edition_Pdf.pdf)

[https://encontros2.com/upload/files/2022/06/eL6ZYNBdRKo8TuYA49UR\\_10\\_5f496285b9](https://encontros2.com/upload/files/2022/06/eL6ZYNBdRKo8TuYA49UR_10_5f496285b9cbe595725a83719c9866cf_file.pdf) [cbe595725a83719c9866cf\\_file.pdf](https://encontros2.com/upload/files/2022/06/eL6ZYNBdRKo8TuYA49UR_10_5f496285b9cbe595725a83719c9866cf_file.pdf)

<http://www.tradingbytheriver.com/?p=23733>

[https://asu-bali.jp/wp-](https://asu-bali.jp/wp-content/uploads/2022/06/Autocad_2007_64_Bit_Full_Indir_Tek_149_NEW.pdf)

[content/uploads/2022/06/Autocad\\_2007\\_64\\_Bit\\_Full\\_Indir\\_Tek\\_149\\_NEW.pdf](https://asu-bali.jp/wp-content/uploads/2022/06/Autocad_2007_64_Bit_Full_Indir_Tek_149_NEW.pdf)

[https://www.chesapeakemarineinst.com/wwe-raw-total-edition-game-free-download-full-](https://www.chesapeakemarineinst.com/wwe-raw-total-edition-game-free-download-full-version-for-pc/)

[version-for-pc/](https://www.chesapeakemarineinst.com/wwe-raw-total-edition-game-free-download-full-version-for-pc/)

[https://vitinhlevan.com/wp-](https://vitinhlevan.com/wp-content/uploads/2022/06/Adobe_Photoshop_Lightroom_CC_2015_61_Crack.pdf)

[content/uploads/2022/06/Adobe\\_Photoshop\\_Lightroom\\_CC\\_2015\\_61\\_Crack.pdf](https://vitinhlevan.com/wp-content/uploads/2022/06/Adobe_Photoshop_Lightroom_CC_2015_61_Crack.pdf)

[http://futureoftheforce.com/2022/06/10/sony-vaio-windows-7-recovery-disk-torrent-adds](http://futureoftheforce.com/2022/06/10/sony-vaio-windows-7-recovery-disk-torrent-adds-full/)[full/](http://futureoftheforce.com/2022/06/10/sony-vaio-windows-7-recovery-disk-torrent-adds-full/)

[https://tobicon.jp/wp-](https://tobicon.jp/wp-content/uploads/2022/06/Overthrow_The_Demon_Queen_1_REPACK.pdf)

[content/uploads/2022/06/Overthrow\\_The\\_Demon\\_Queen\\_1\\_REPACK.pdf](https://tobicon.jp/wp-content/uploads/2022/06/Overthrow_The_Demon_Queen_1_REPACK.pdf)